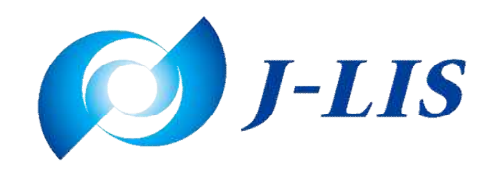

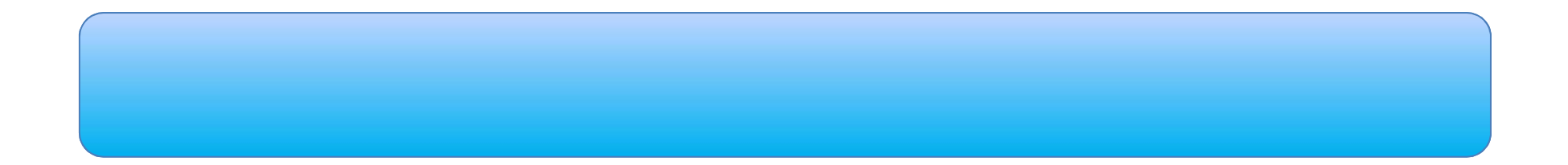

 $(J-LI)$ 

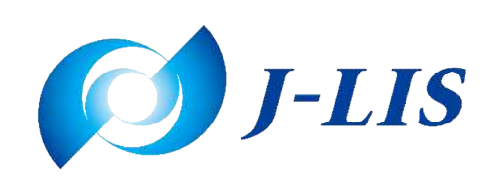

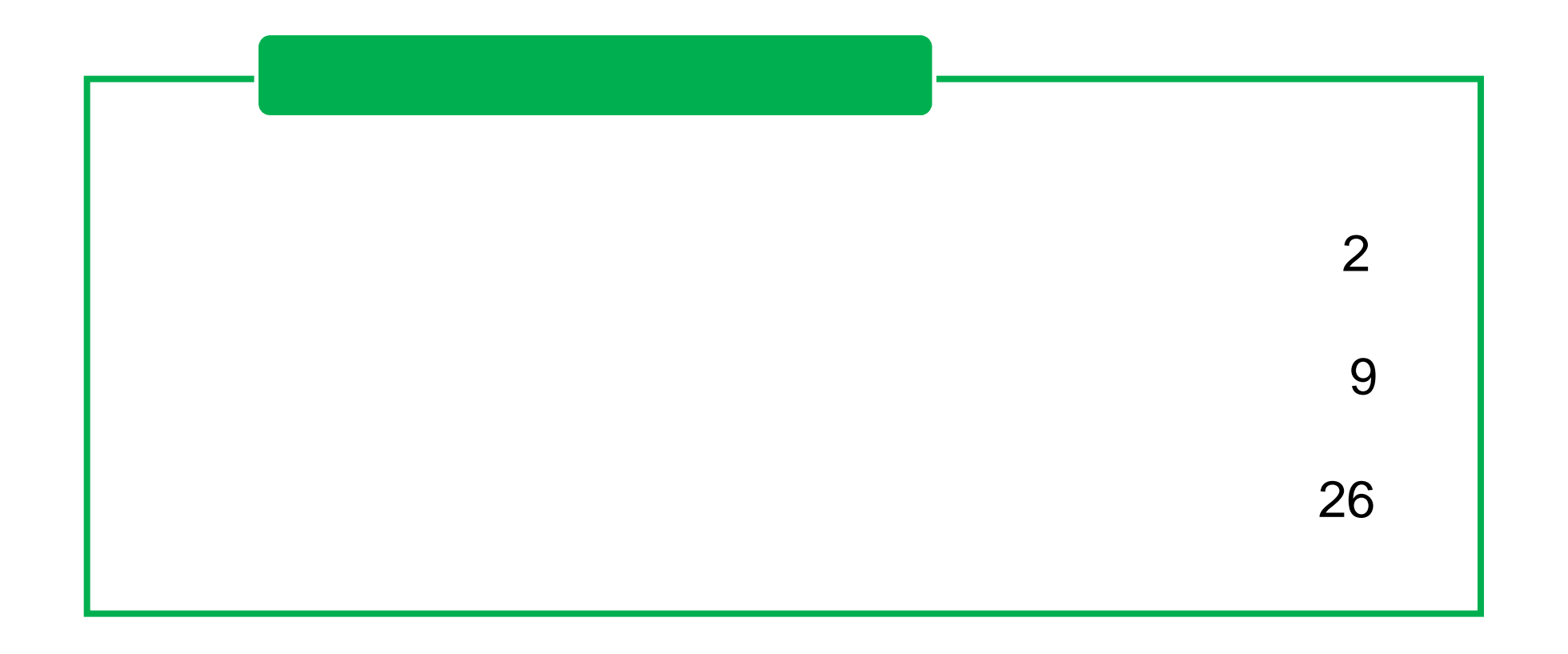

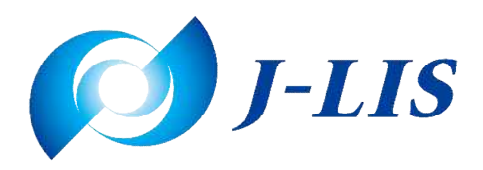

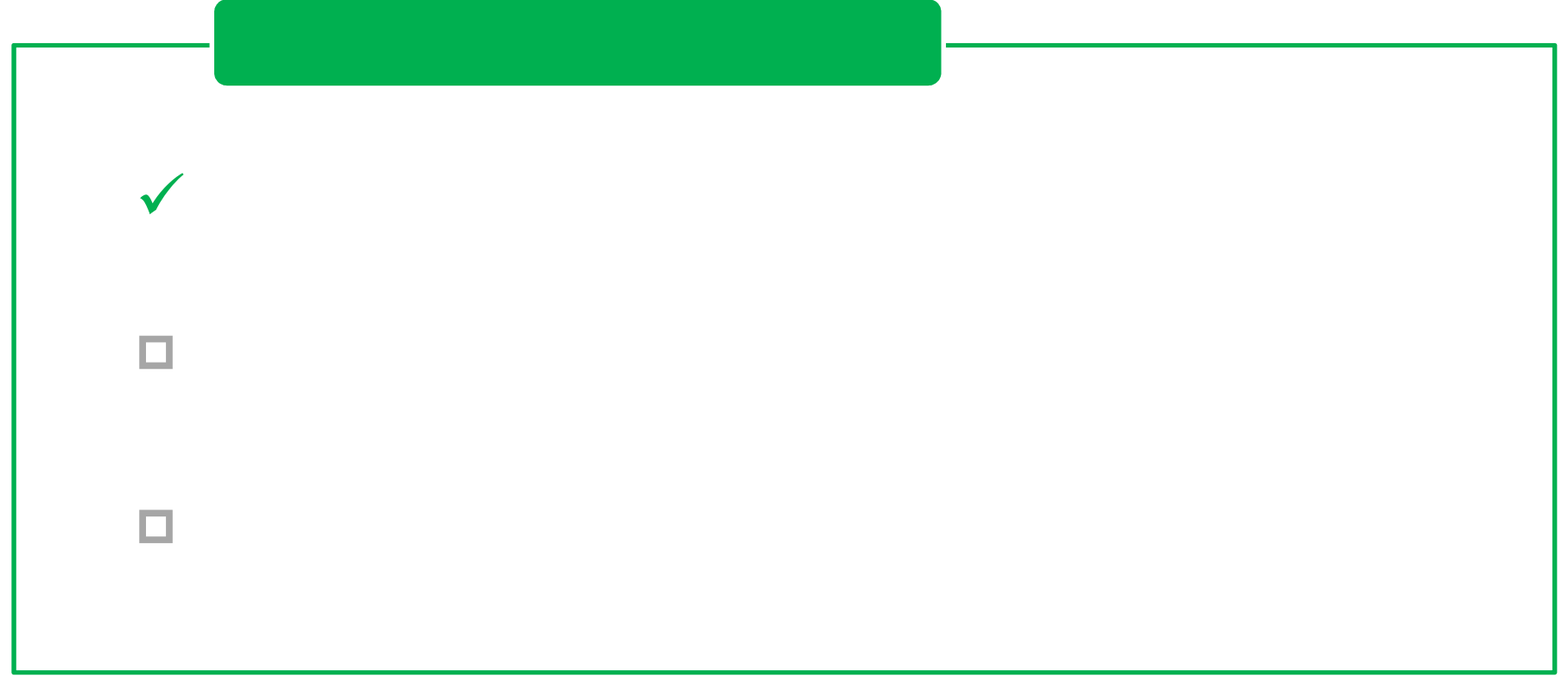

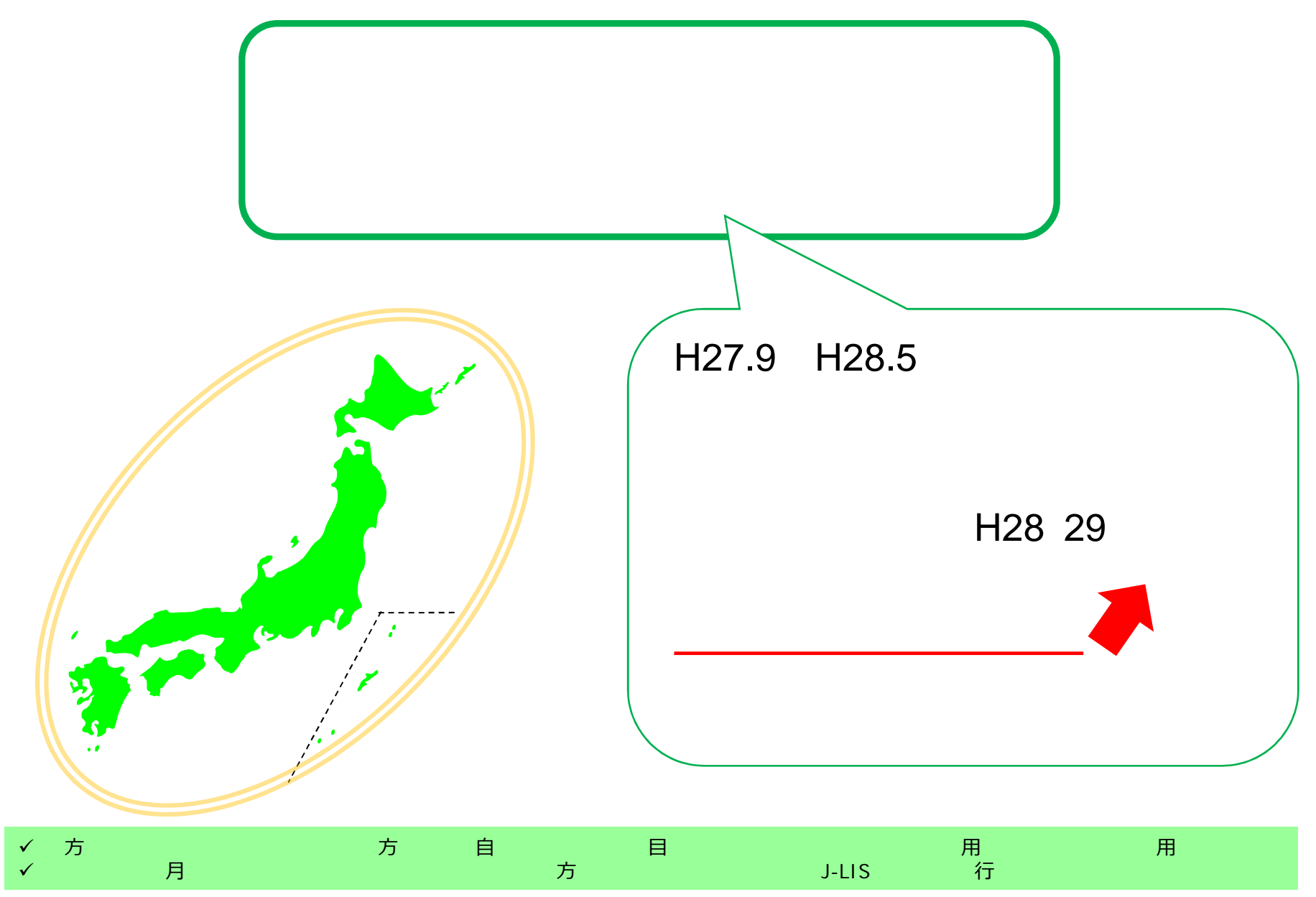

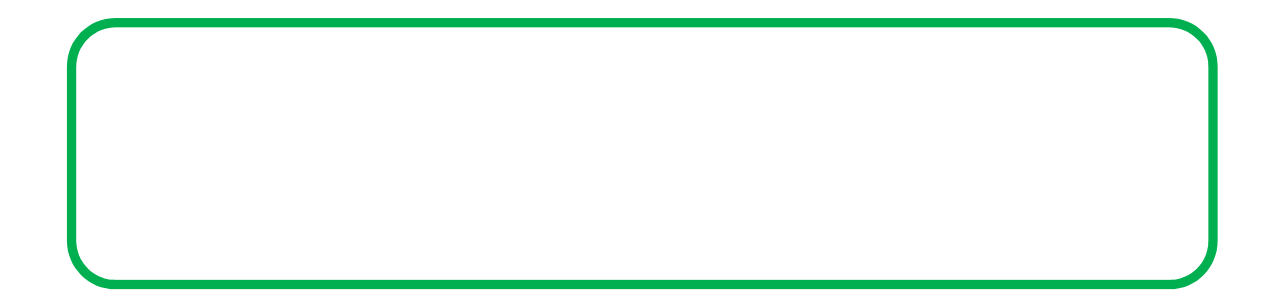

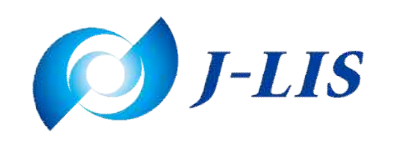

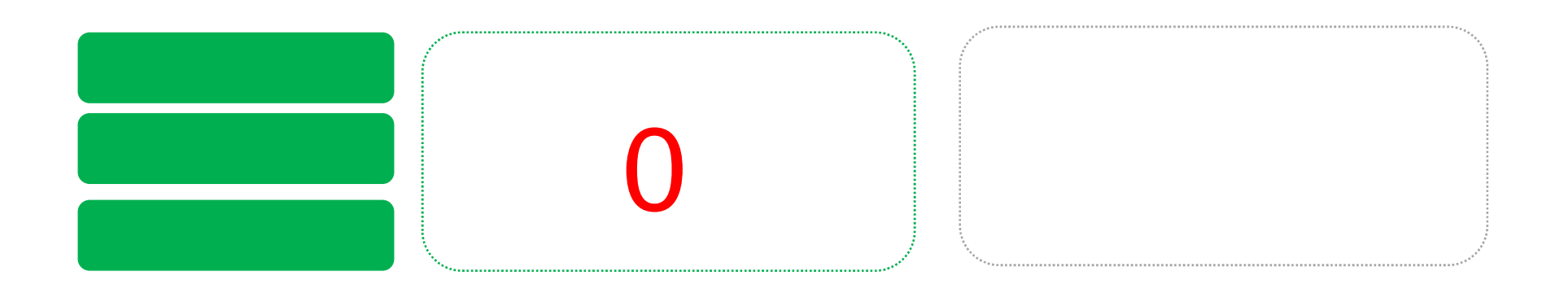

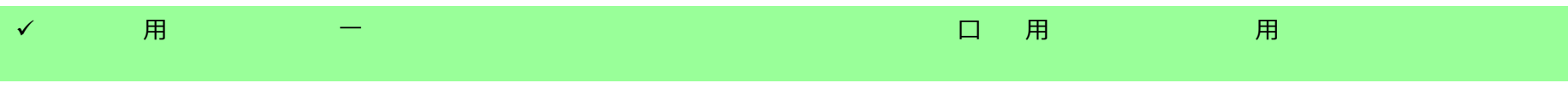

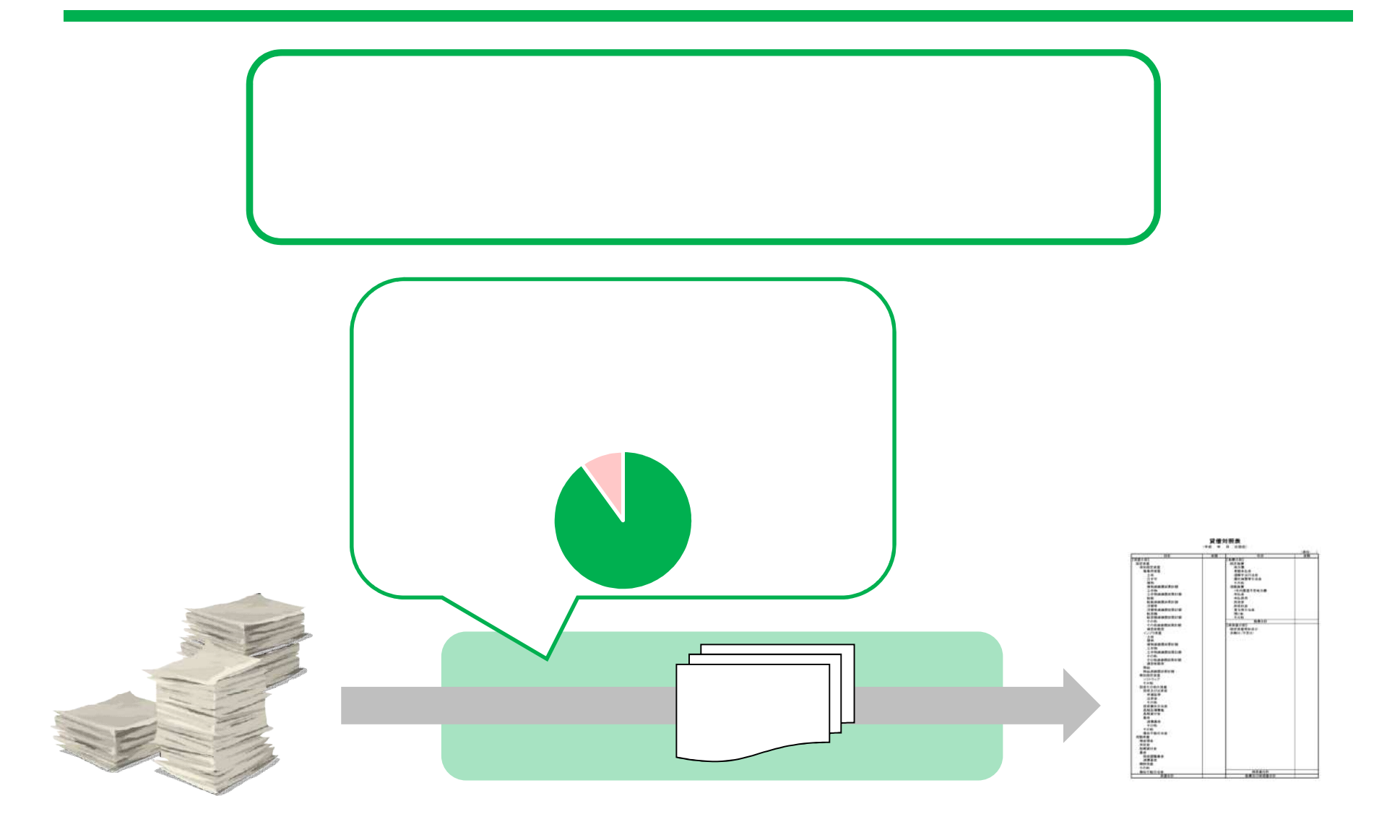

 $\checkmark$   $\bar\lambda$   $\lambda$   $\lambda$   $\lambda$   $\lambda$   $\lambda$   $\lambda$ 

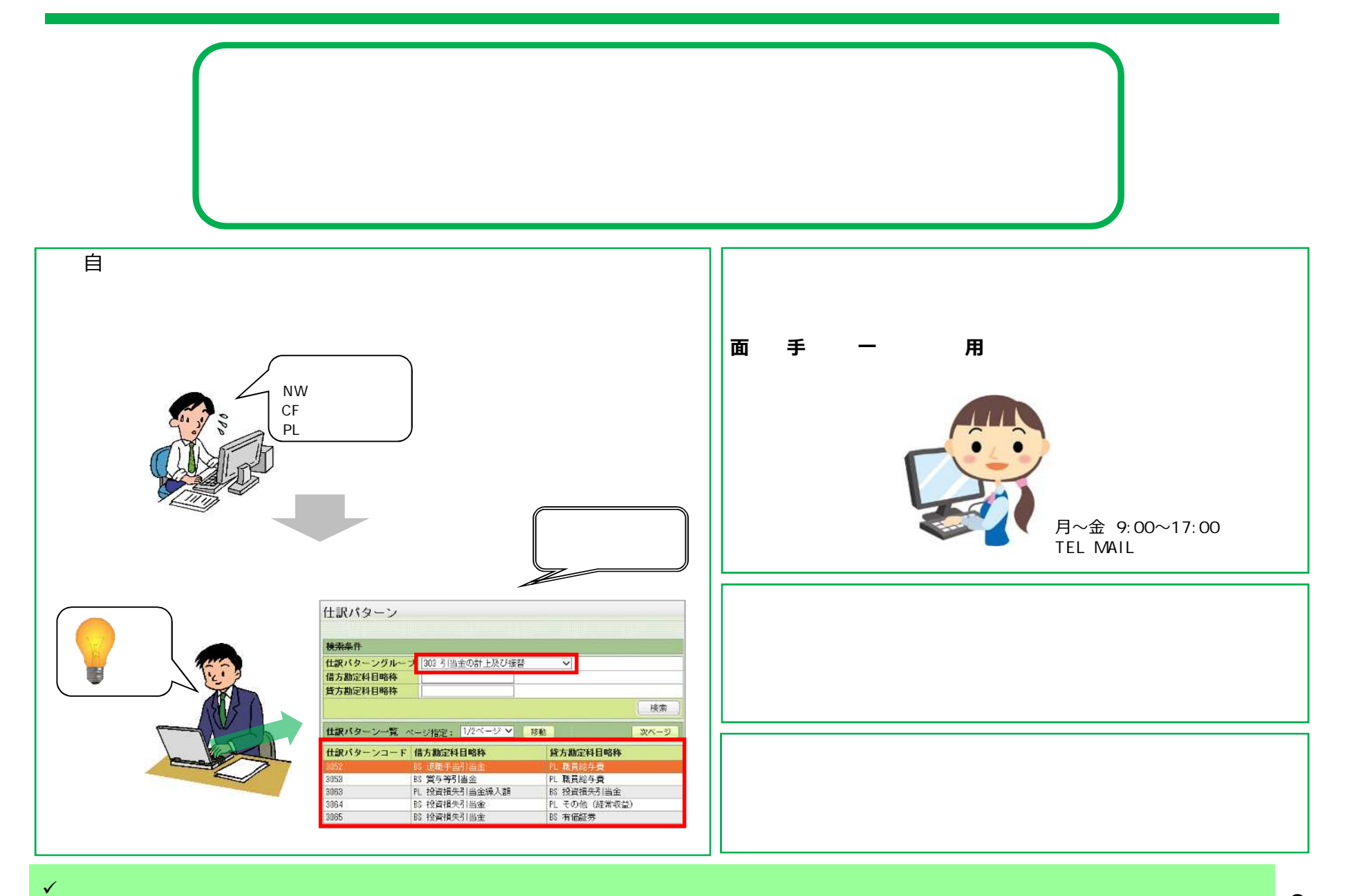

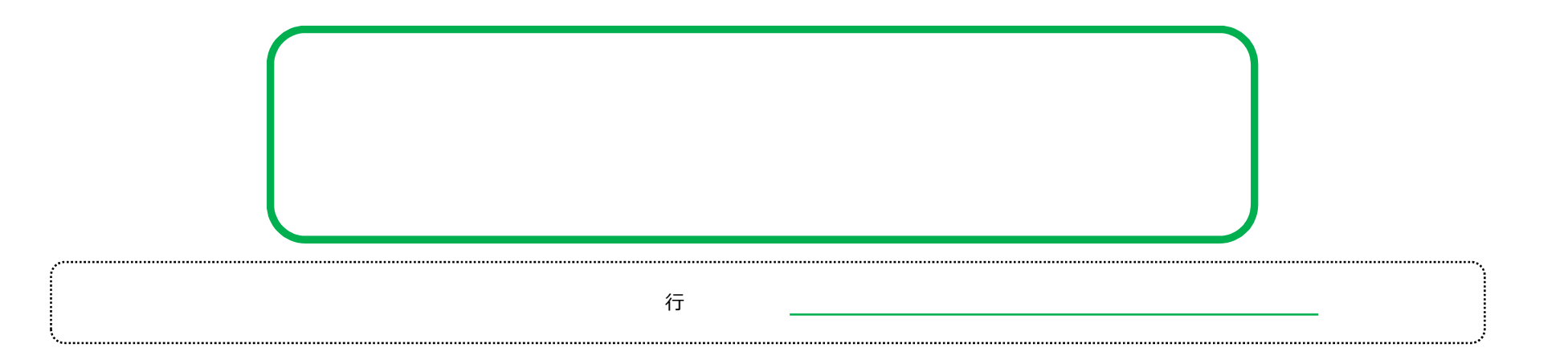

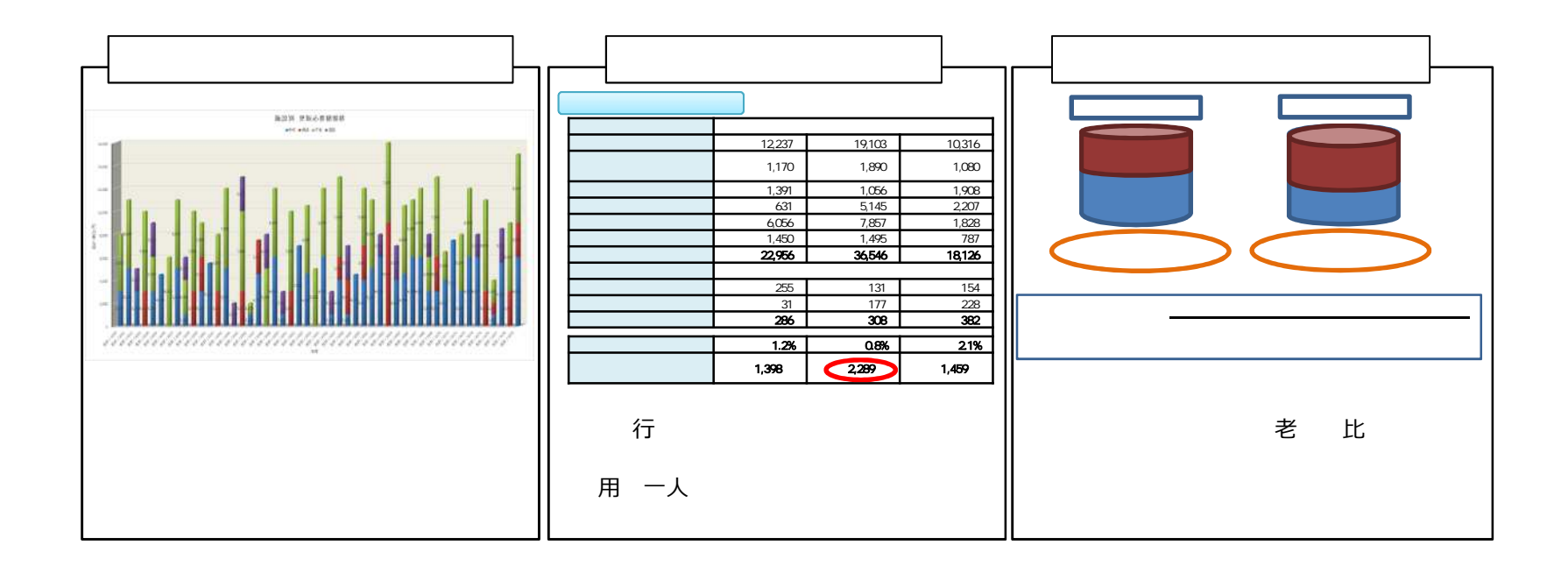

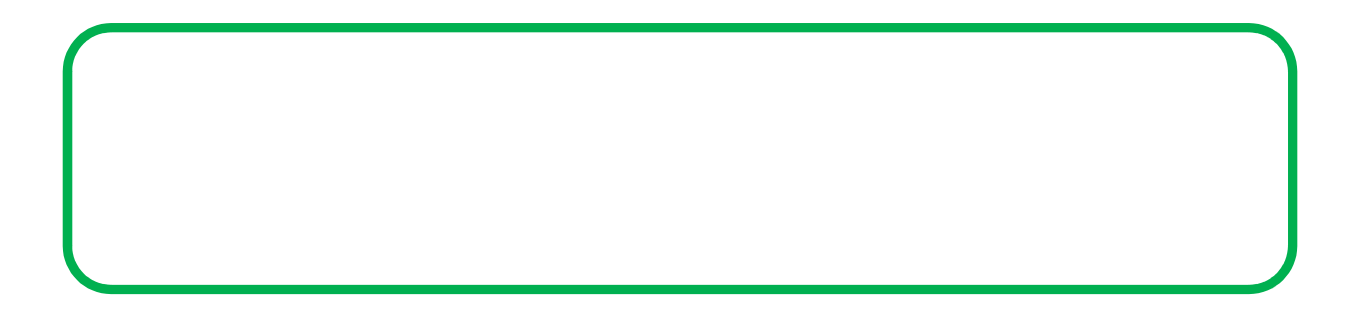

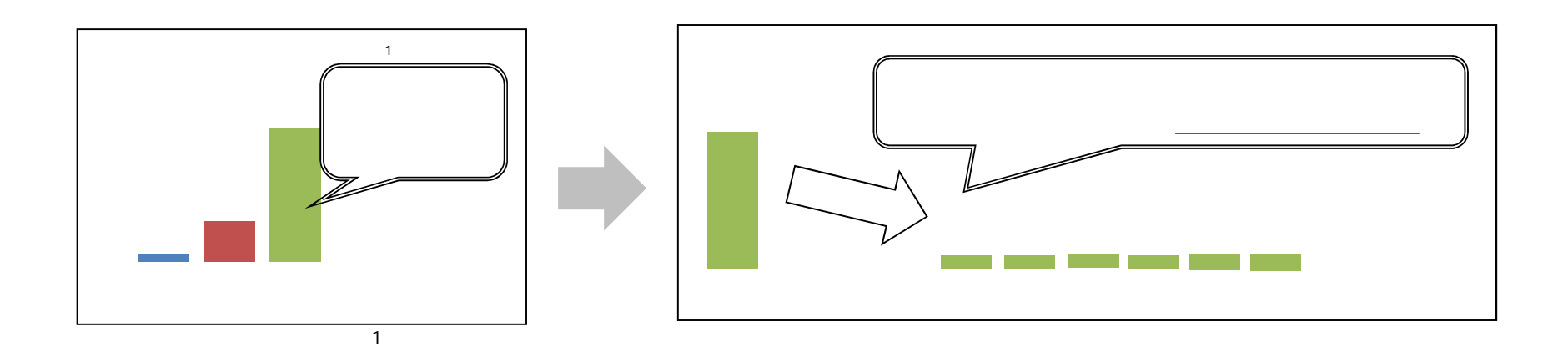

 $\frac{1}{2}$  and  $\frac{1}{2}$ 

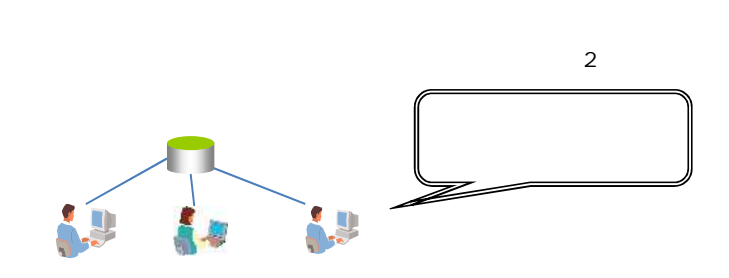

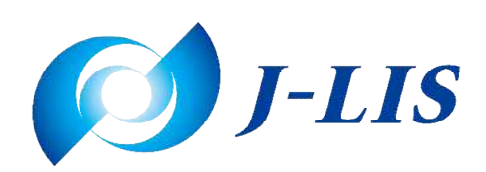

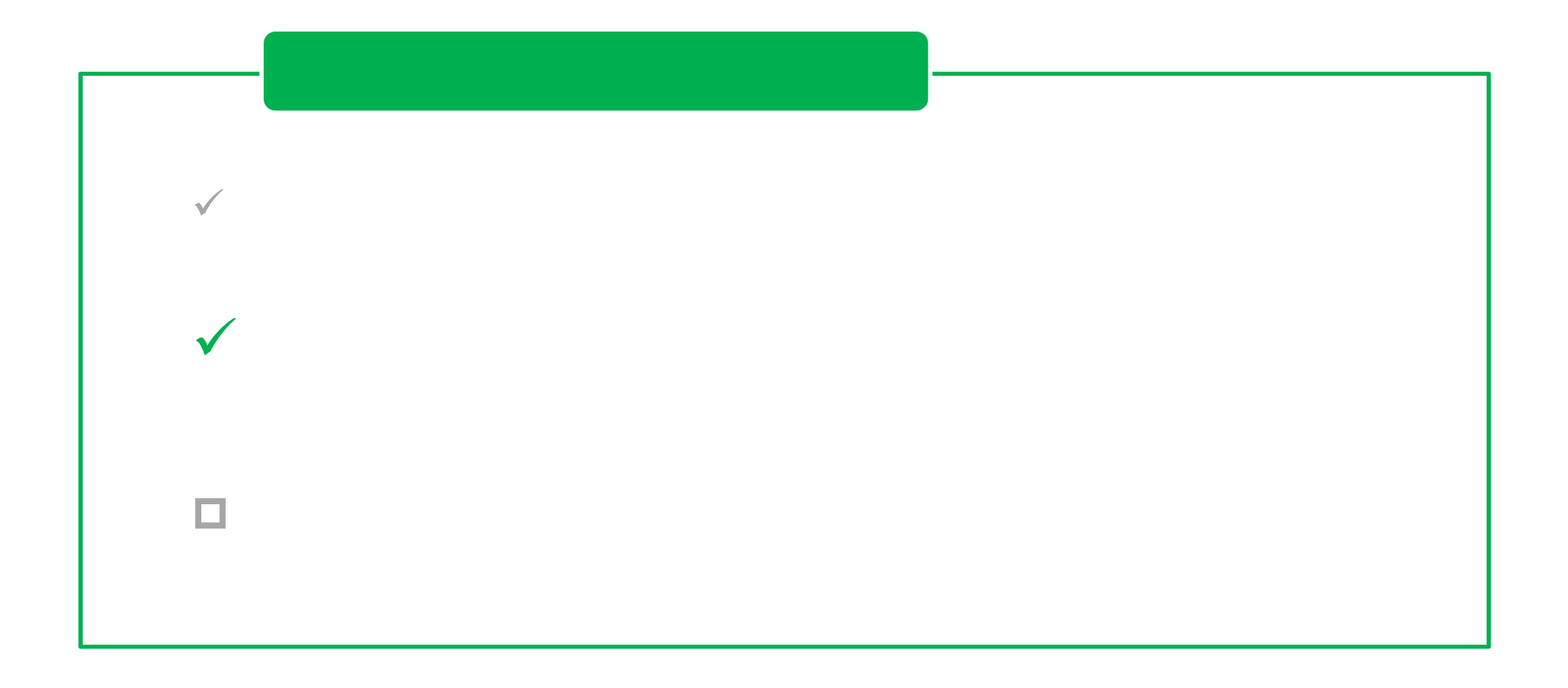

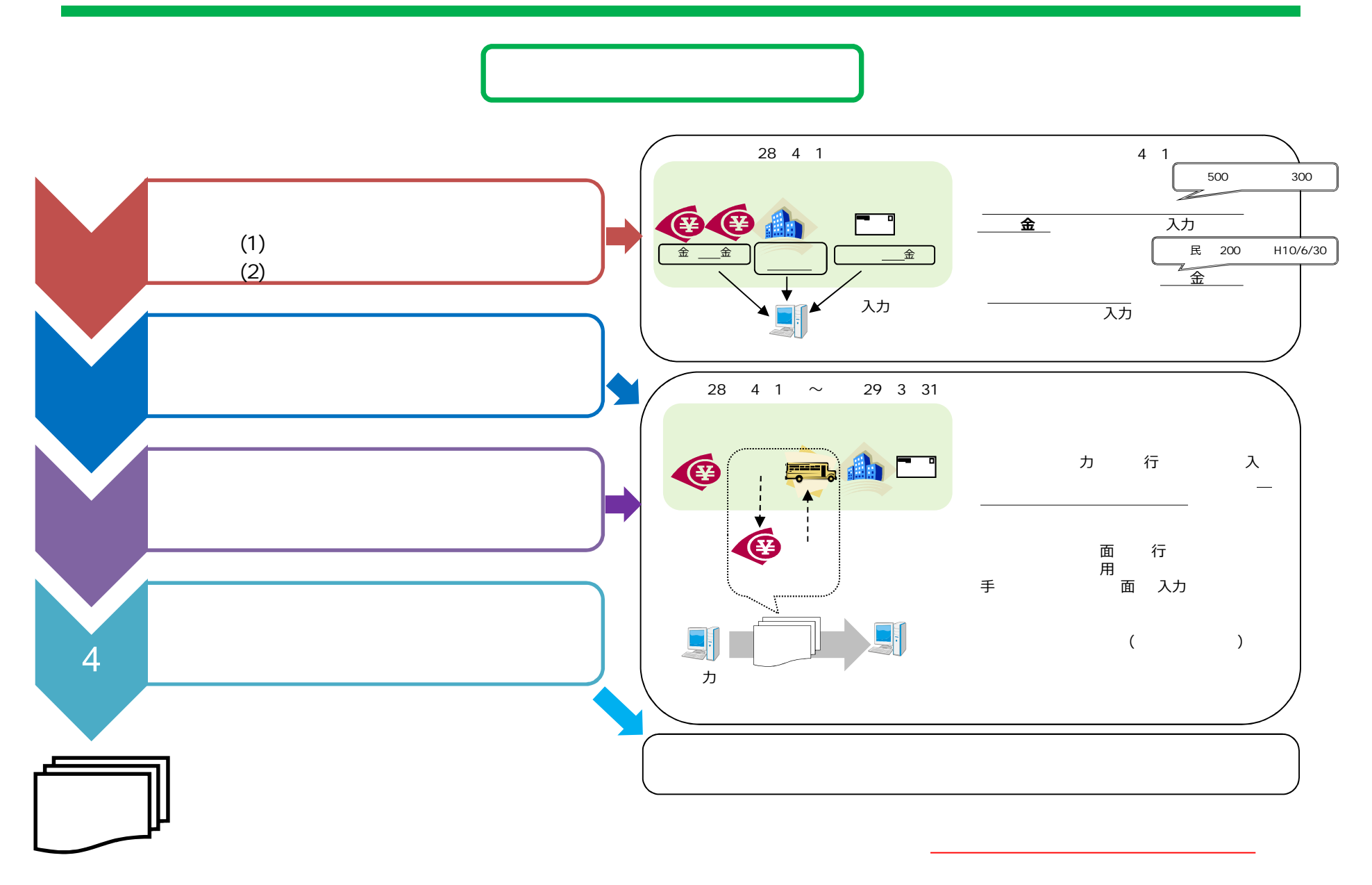

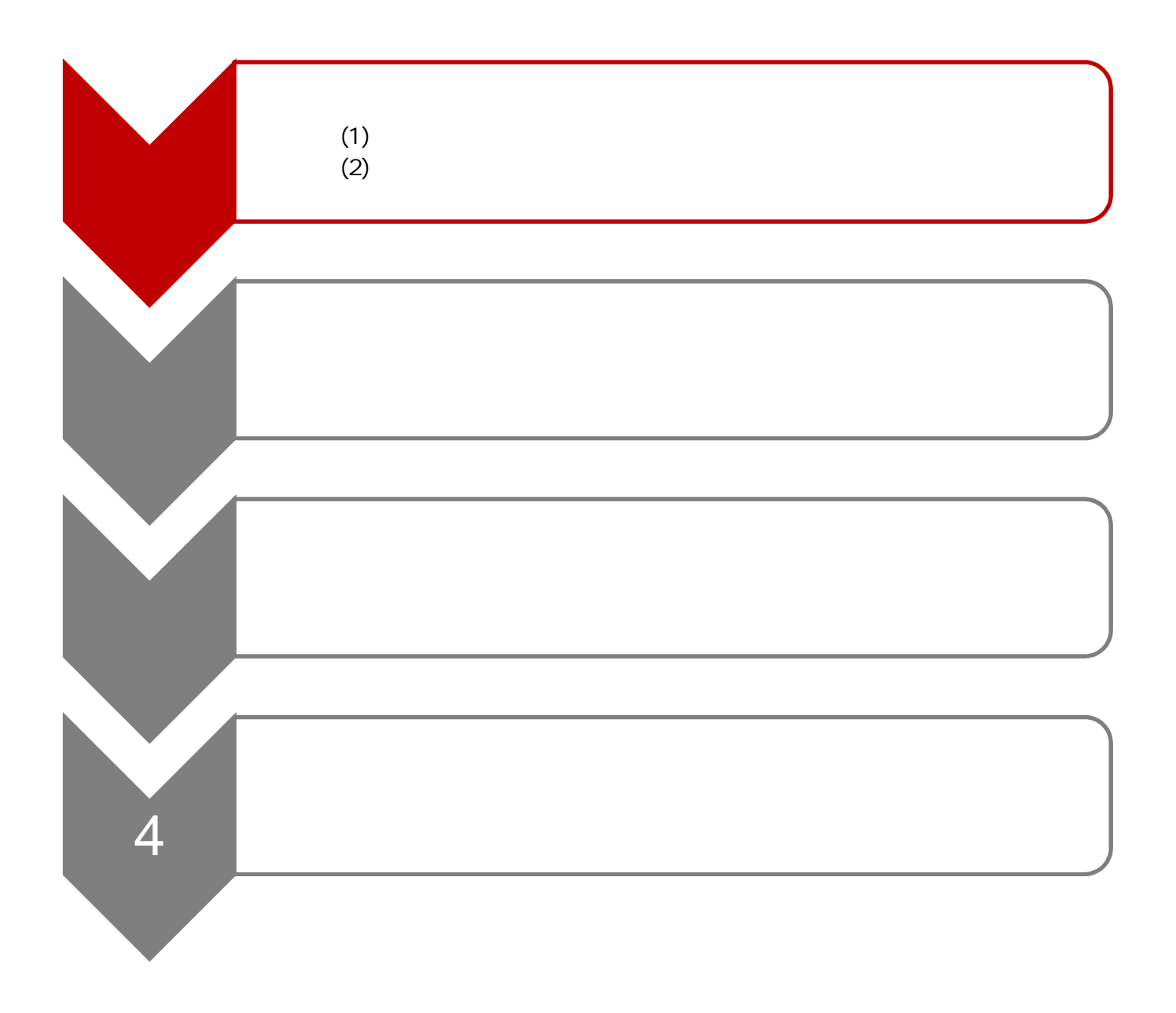

4 1 1 **1 1 1** 

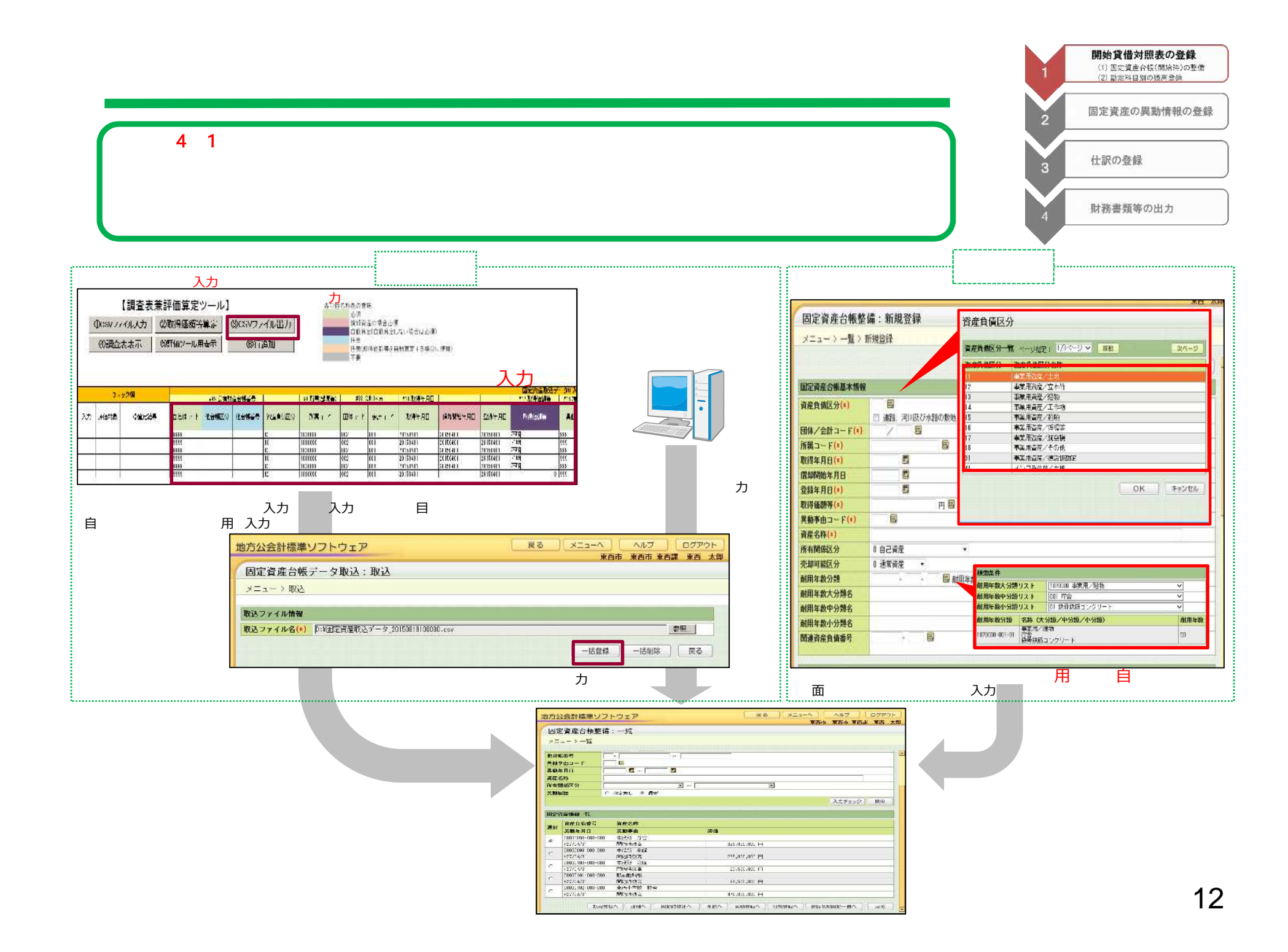

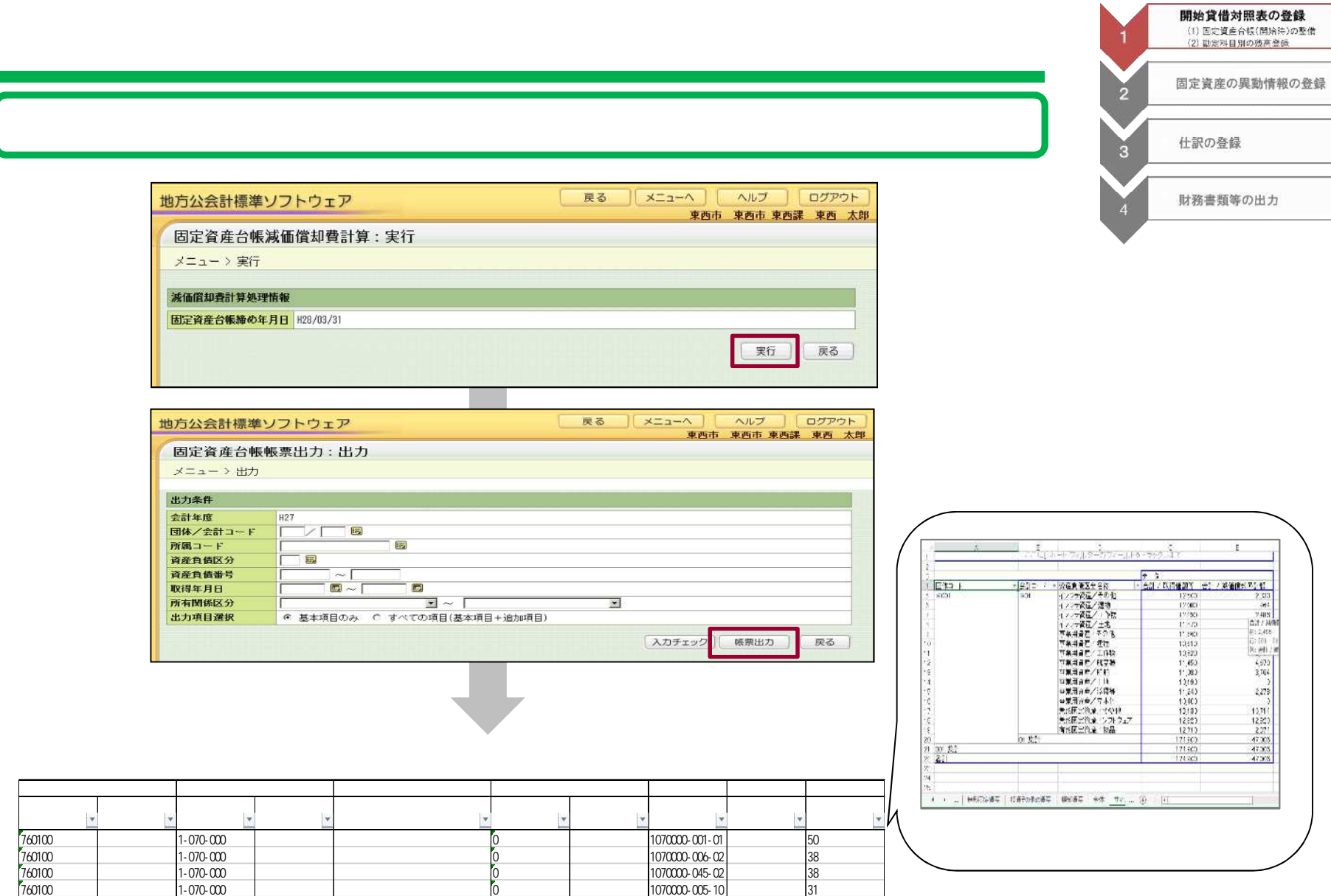

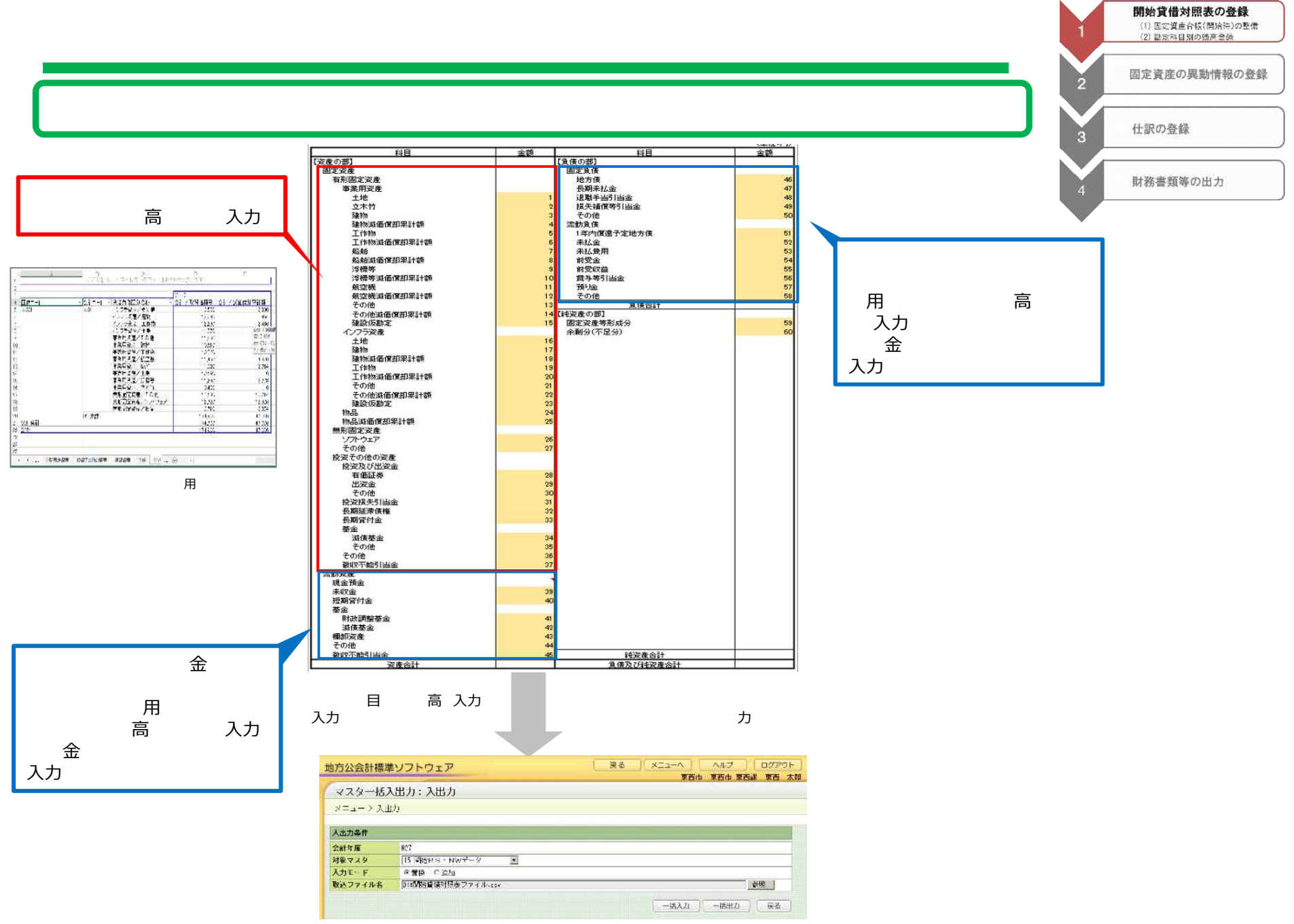

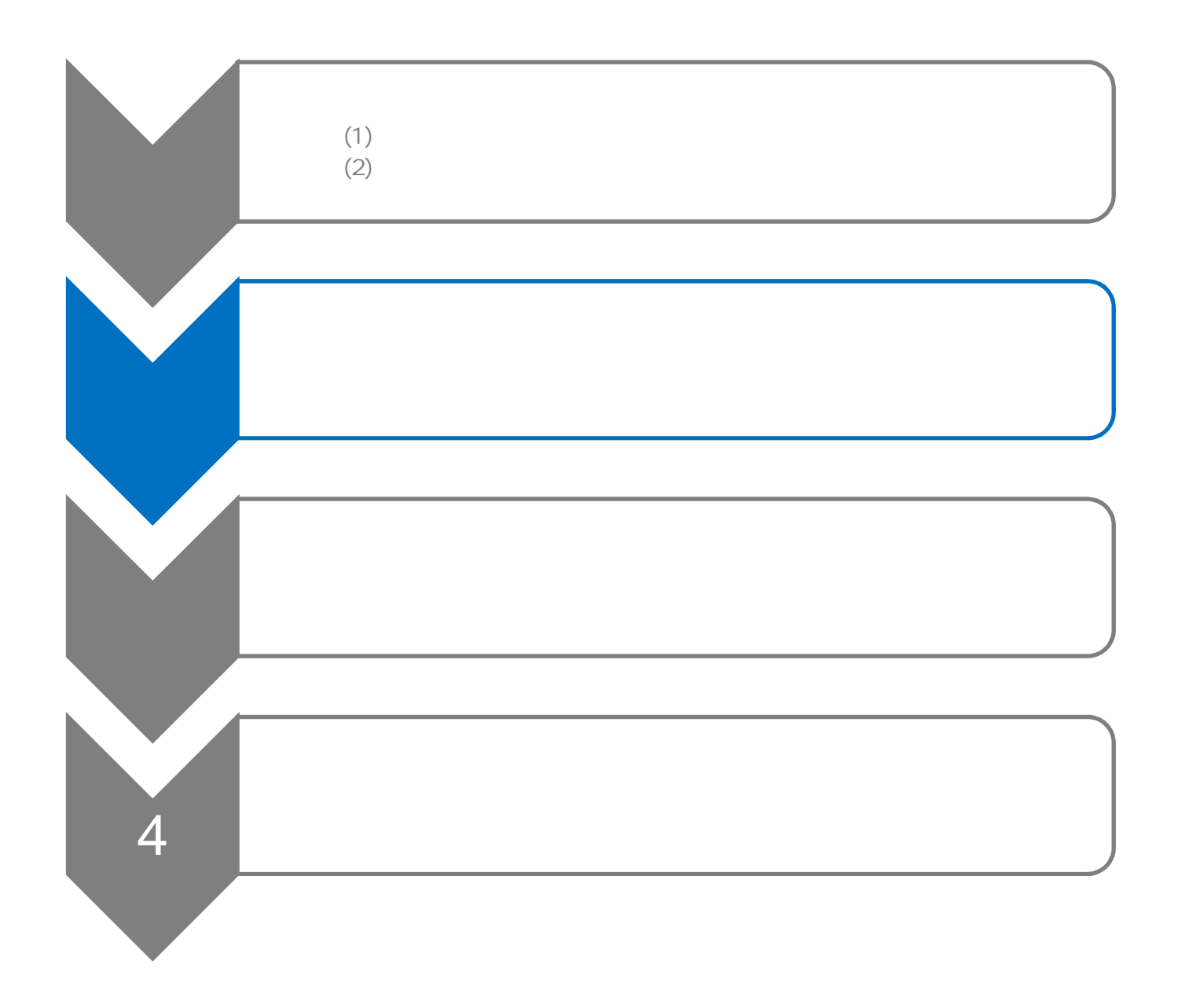

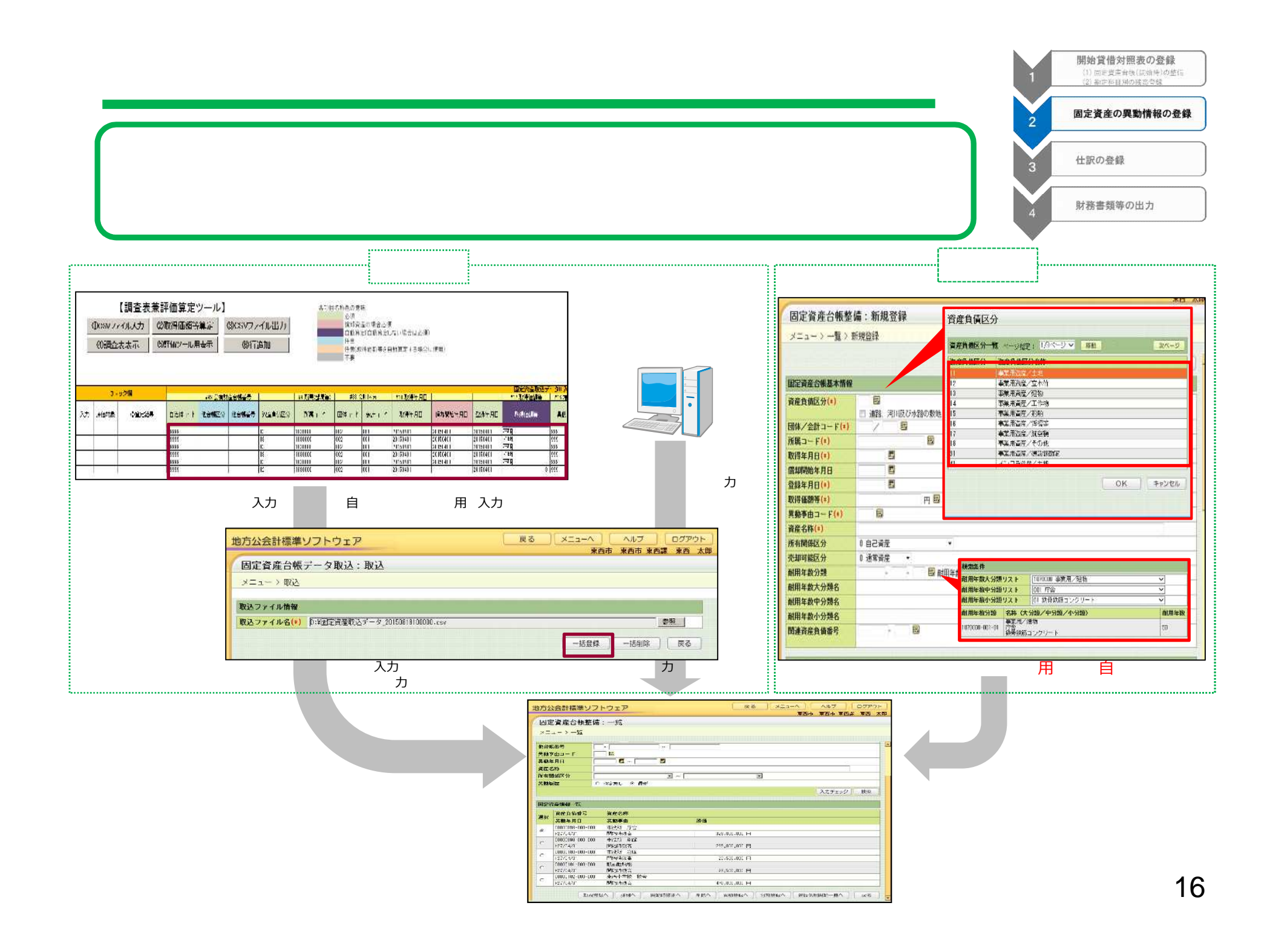

![](_page_17_Picture_126.jpeg)

![](_page_18_Figure_0.jpeg)

![](_page_19_Figure_0.jpeg)

![](_page_19_Figure_1.jpeg)

![](_page_19_Figure_2.jpeg)

![](_page_20_Figure_0.jpeg)

![](_page_20_Figure_1.jpeg)

開始貸借対照表の登録 (1) 国定資産台(5(開始時)の整備<br>(2) 勘定和目別の残高発録 固定資産の興動情報の登録  $\overline{2}$ 仕訳の登録  $\ddot{\mathbf{3}}$ 財務書類等の出力

| ■ 戻る   メニューヘ     ヘルプ     ログアウト<br>地方公会計標準ソフトウェア<br>東西市 東西市 東西謀 東西 太郎                                                                                             | 金                                             |           |     | 地方公会計標準ソフトウェア     |                      |                             |                                | ヘルプ ログアウト<br><b>黄る   メニューヘ</b>    |      |
|----------------------------------------------------------------------------------------------------|-----------------------------------------------|-----------|-----|-------------------|----------------------|-----------------------------|--------------------------------|-----------------------------------|------|
| 仕訳伝票整備:検索                                                                                                    | 東西市 東西市 東西課 東西 太郎<br>自<br>大<br>行<br>仕訳伝票整備:修正 |           |     |                   |                      |                             |                                |                                   |      |
| メニュー>検索                                                                                                    |                                               |           |     |                   |                      |                             |                                |                                   |      |
| 快需条件                                                                                                    |                                               |           |     | メニュー >検索 >一覧 >修正  |                      |                             |                                |                                   |      |
| 会計年度<br>H <sub>27</sub>                                                                                                    |                                               |           |     | 仕訳伝票情報            |                      |                             |                                |                                   |      |
| 必须条件<br> ■ 全て C 手発行 C 自動性訳:確定性訳 C 自動性訳:仮性訳 C 自動性訳:性訳不能<br>○ 固定資産設定必要 ○ 建設仮勘定設定必要 ○ 整理仕訳必要                                                                        |                                               |           |     | 基本情報              |                      |                             |                                |                                   |      |
| 団体/会計コード(+)<br><b>/ B</b>                                                                                                    |                                               |           |     | 会計年度              | H <sub>27</sub>      |                             | 団体/会計コード(*)  001 / 01   展      | 一般会計等/一般会計                        |      |
| 発生源区分<br>$\overline{\mathcal{M}}$<br>所属コード<br>鳳                                                                                                    |                                               |           |     |                   |                      |                             |                                | 展<br><b>INTERNATION</b>           |      |
| <b>読入読出区分</b><br>© 指定なし ○ 焼入 ○ 焼出                                                                                                    |                                               | 金         |     | 自治体コード            | <b>99999 東西市</b>     |                             | 所属コード(*)                       | 東西部 東西螺                           |      |
| <b>TES</b><br>事業コード                                                                                                    |                                               |           |     | 仕訳伝票番号            | 00000035-00          |                             |                                |                                   |      |
| 仕訳伝票番号<br>$\sim$ 1                                                                                                    |                                               |           |     | 予算執行情報            |                      |                             |                                |                                   |      |
| $\blacksquare$ $\sim$ $\blacksquare$<br>孠<br>執行年月日                                                                                                    | 用                                             |           |     | 予算執行伝票種別          |                      |                             | 予算科目コード                        | 020107<br>圖                       |      |
| 端<br>勘定科目コード<br>全部<br>ies E<br>円                                                                                                    | 0                                             |           |     |                   | 11 支出負担行為兼支出命令       |                             |                                | 俗務典 総務管理表 市民まちづくり推進表              |      |
| 件名                                                                                                    | PL                                            | /CF       |     |                   |                      |                             |                                | 320705<br>上學                      |      |
| 整理仕訳発行完了<br>■ 作 特定なし C 完了 C 未完了<br>什訳経正済                                                                                                    | 金                                             |           |     | 予算検行伝票番号          | 00102110000000120000 |                             | 事業コード                          | 容器管理費 市民まちづく リ抽進費 市民男女共<br>同参画経過費 |      |
| ※ 指定なし C 未修正 C 修正済<br>→ 本紙用医券 = = = ■ ● 指定なし ○ 相殺用 ○ 連結修正用 ○ 対象外 (相殺/連結修正以外)                                                                                     |                                               |           |     |                   |                      |                             |                                |                                   |      |
|                                                                                                    |                                               |           |     | 予算執行伝票技術          |                      |                             | 新細節細ヶ節コード                      | 唇<br>1301001                      |      |
| 検索条件                                                                                                    |                                               |           |     |                   | .00                  |                             |                                | 委托科 事務処理委託科 事務処理委託科               |      |
| 会計年度<br><b>H27</b>                                                                                                    |                                               |           |     |                   |                      |                             |                                |                                   |      |
| ◉ 全て ○ 手発行: ○ 自動性訳:確定性訳 ○ 自動性訳:仮性訳<br>必須条件<br>◎ 自動仕訳:仕訳不能                                                                                                    |                                               |           |     | 歲入歲出区分            | ○ 手発行 ○ 鉄入 ● 歳出      |                             | 全源                             | 48.958.833 円                      |      |
| ○ 固定資産設定必要 ○ 連盟仮加定設定必要 ○ 整理仕訳必要                                                                                                    |                                               |           |     | 予算区分              | 0 現年 V               |                             | 発生源区分                          | 13 歳入歳出決算データ取込                    |      |
| Е<br>団体/会計コード(*)                                                                                                    |                                               |           |     | 仕訳情報<br>執行年月日(*)  | H270705 图            |                             |                                |                                   |      |
|                                                                                                    |                                               |           |     | 仕訳パターンコード 2003 国  |                      |                             |                                |                                   |      |
|                                                                                                    |                                               |           |     | 借方期定料目コード 2100000 |                      |                             | <b>皆方勘定科目コード   4050000   医</b> | CF 物件香等支出                         |      |
| <b>天る   メニューヘ  </b><br>ヘルプ ログアウト<br>地方公会計標準ソフトウェア                                                                                                    |                                               |           |     | 借方·貸方全額(*)        | 2. 物件查<br>48.95      |                             |                                |                                   |      |
| 東西市 東西市 来西課 東西 太郎                                                                                                    |                                               |           |     | 件名                |                      | 仕訳パターン                      |                                |                                   |      |
| 仕訳伝票整備:一覧                                                                                                    |                                               |           |     | 摘要                |                      |                             |                                |                                   |      |
| メニュー>検索>一覧                                                                                                    |                                               |           |     | 仕訳付願情報<br>仕訳伝票種別  | 201 支出命令             | <b>検索条件</b>                 |                                |                                   |      |
|                                                                                                    |                                               |           |     | 自動仕訳区分            | 2 当初仕訳               | 仕訳バターングループ                  | 203 工事請負費                      | $\check{ }$                       |      |
| 404.722 PT                                                                                                    |                                               |           |     | 整理仕訳要否            | Ⅱ 整理伝票不要             | 借方勘定科目略称<br>貸方勘定科目略称        |                                |                                   |      |
| 祖父母子课                                                                                                    |                                               |           |     | 翌理仕収発行完了          | ○ 完了 ● 未             |                             |                                |                                   | 検索   |
| MODDESFOL ---   07A7AST----  MIRAPAE/TGTRAPAESFOLT-----------<br> 支出会現す会業を出演する「OUCOTIONのDOPYANO」のプータビス<br> 基段係く上記点  学校結合センター賞/ 学校給食センター(16)維持世球費<br>ורה המשלבת ל |                                               |           | 行   | 連結用区分<br>相手方名称    | ● 刘素外 ○ 1            |                             |                                |                                   |      |
| $\circ$<br><b>REELASTER</b>                                                                                                    |                                               |           |     | 資産負債区分            |                      | 仕訳パターン一覧 ベージ指定: 1/2ページ > 移動 |                                |                                   | 次ページ |
| 00000035-00 127/07/05<br>PL 物件要/ OF 物件要等支出<br>48,858,839 円                                                                                                    |                                               | 行         |     | 資産負債番号            |                      | 仕却はカーショード 世長野空到日数社          |                                | 特長期空科 日間社                         |      |
| 文出身型行為華支出命令/001011100000013000-00/ 高出/<br>文档録プロー/中国まちづくり推進費/ 市民男女共同参画推進費<br>$+129 - 125 + 11$                                                                    |                                               |           |     | 建設仮動定番号           | E                    | 2026                        | PL A的标准<br>BS 土地               | OF 物件書等<br>OF 公共施設等整備費支出          |      |
| H27/07/11<br>DF 物件费等支出/ PL 物件费<br>51, 052, 332 円<br>0000099-00                                                                                                   | 用                                             |           |     |                   |                      | 2028                        | BS 建物                          | CF 公共施設等整備費支出                     |      |
| 医入乙 00101160000000320000-00/ 数出/<br>O<br>美西峡/ 現年/ 読金費/ 議員費<br>示胶镜学费用弁償                                                                                           |                                               | <b>PL</b> | /CF | 取込ファイル名           | 鉄出伝票データ-ct           | 2030                        | BS 工作物                         | CF 公共施設等整備費支出                     |      |
| 7,725,074円<br>H27/07/23<br>DF 物件要等支出/ PL 物件費<br>00000643-00                                                                                                    |                                               |           |     |                   |                      | 2031<br>2032                | BS その他 (事業用資産)<br>BS 建設仮勘定     | CF 公共施設等整備費支出<br>OF 公共施設等整備費支出    |      |
| 医入ノ 001011600000054000-00/ 数比<br>東西課/ 現年/ 学校約8センター豊/ 学校給食センター (新) 維持管理費                                                                                          |                                               |           | 金非  |                   |                      | 2033                        | BS 土地 (イ)                      | CF 公共施設等整備費支出                     |      |
| KNOLIC女説理員<br>F27/08/10<br>59,019,417円<br>PL 物件費/ OF 物件費等支出<br>00000047-00                                                                                       |                                               |           |     |                   |                      | 2035<br>2037                | BS 建物 (イ)                      | CF 公共施設等整備費支出                     |      |
| 友出自担行為東支出帝令/ 00101110000000000000-00/ 歳近/<br>東西誌/ 現年/ 読会書/ 読員書<br>$\circ$                                                                                        |                                               |           |     |                   |                      | 2038                        | BS 工作物 (イ)<br>BS その他 (イ)       | CF 公共施設等整備費支出<br>CF 公共施設等整備費支出    |      |
| 经最高限要<br>75,018,580円<br>F27/08/12<br>PL 物件費/ OF 物件費等支出<br>00000048-00                                                                                            | BS                                            |           |     |                   |                      |                             |                                |                                   |      |
| 支出負担行為兼支出命令/ 00101110000000240000-00/ 歳出/<br>集西課/ 視年/ 社会教育路橋豊/ 家庭教育事業<br>祖父均学級                                                                                   | ll/CF                                         |           |     |                   |                      | 示                           |                                |                                   |      |
|                                                                                                    |                                               |           |     |                   |                      |                             |                                |                                   |      |
| 新規伝票発行へ   整理伝票発行へ    分割登録へ   修正へ    連結調整伝票発行へ    連結調整伝票修正へ<br>固定資産登録へ                                                                                            | 支                                             |           | 行   |                   |                      |                             |                                |                                   |      |
| 戻る<br>詳細へ<br>期除へ                                                                                                    |                                               |           |     |                   |                      |                             |                                |                                   |      |

したがって 仮仕訳に区分されている仕訳について、歳入歳出データの執行内容を勘案しながら、必要に応じ

て適切な仕訳に修正 ます

![](_page_22_Figure_0.jpeg)

![](_page_22_Figure_1.jpeg)

金 ふつう データ・プログラム データ・プログラム こうしょう こうしょう

![](_page_23_Figure_0.jpeg)

传索 次ページ

![](_page_23_Picture_72.jpeg)

 $\sim$  0.000  $\sim$  0.000  $\sim$  0.000  $\sim$  0.000  $\sim$  0.000  $\sim$  0.000  $\sim$  0.000  $\sim$  0.000  $\sim$  0.000  $\sim$  0.000  $\sim$  0.000  $\sim$  0.000  $\sim$  0.000  $\sim$  0.000  $\sim$  0.000  $\sim$  0.000  $\sim$  0.000  $\sim$  0.000  $\sim$  0.000  $\sim$  0.000

![](_page_24_Figure_0.jpeg)

![](_page_25_Picture_66.jpeg)

![](_page_25_Picture_67.jpeg)

![](_page_25_Picture_2.jpeg)

![](_page_25_Figure_3.jpeg)

**REMMA** 

 $-10<sup>-1</sup>$ 

 $\begin{bmatrix} \mathbb{R}^n & \mathbb{R}^n \end{bmatrix}$ 

**ROMANY** 

T.

an<sup>275</sup>king

÷h

![](_page_25_Figure_4.jpeg)

![](_page_25_Picture_5.jpeg)

![](_page_26_Picture_0.jpeg)

![](_page_26_Picture_1.jpeg)

![](_page_27_Figure_0.jpeg)

![](_page_28_Figure_0.jpeg)

## 入支 行

web <https://www.kokaikei.jp>

![](_page_29_Picture_282.jpeg)

![](_page_30_Picture_182.jpeg)

![](_page_31_Picture_91.jpeg)

![](_page_31_Picture_92.jpeg)

![](_page_32_Picture_56.jpeg)

![](_page_32_Picture_57.jpeg)

![](_page_33_Figure_0.jpeg)

![](_page_34_Picture_88.jpeg)

![](_page_35_Picture_113.jpeg)

![](_page_35_Picture_114.jpeg)

![](_page_35_Picture_115.jpeg)